# Jupyter notebooks as intermediary objects for energy modelling

Sacha Hodencq,

**Grenoble Computing Laboratory (LIG) University Grenoble Alpes (UGA)** 

March 2023

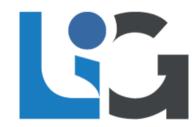

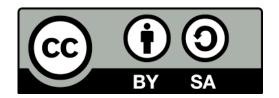

# Opening the source code Opening the modelling process

## Opening the source code Opening the modelling process

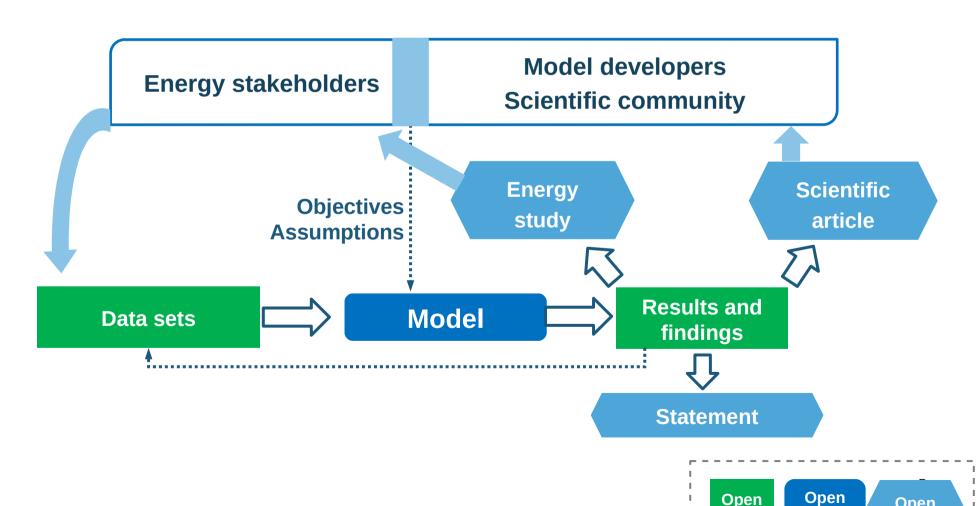

Open

access

data

source

### Notebooks as intermediary objects

Litterate programming:

"Rather than indicating the computer what to do, let's focus on explaining human beings what we want the computer to do".

Donald Knuth, 1984

## Notebooks as intermediary objects

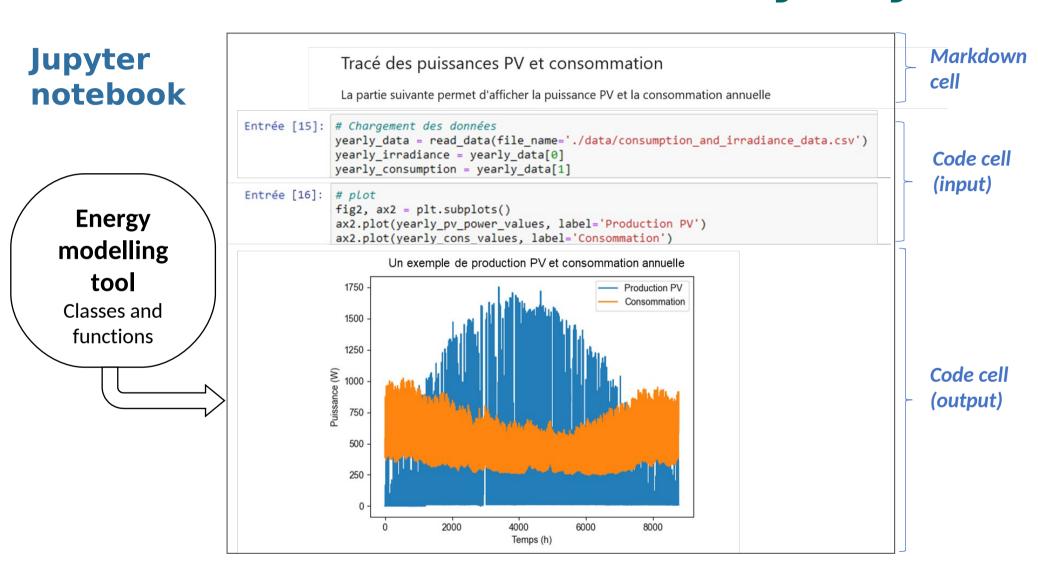

Development

Litterate programming

### **Notebooks** set the context

Article alone

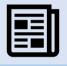

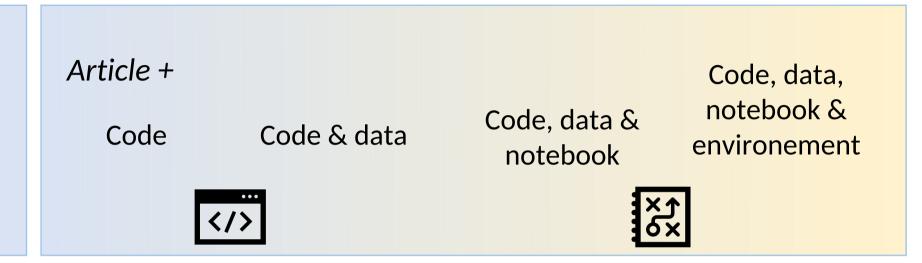

Reproducibility

- Understand
- Adapt
- Compare

#### Conclusion

#### Uses

- Research supplementary materials
  - Waste heat recovery
  - Photovoltaic self-consumption
- Teaching and mediation

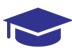

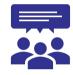

#### Limits

- Versionning, and management of the computing environment
- Participation: need for complementary materials & activities
- Sustainability?

#### Resources

- Open and Reproducible Use Cases for Energy (ORUCE) methodology in systems design and operation
- Methods and tools for a collaborative and open energy modelling process
- Notebook template : .md ; .ipynb